1

# Socket Programming

#### Christian Grothoff

christian@grothoff.org http://grothoff.org/christian/

"Berkeley boys to the rescue" – Doug Comer

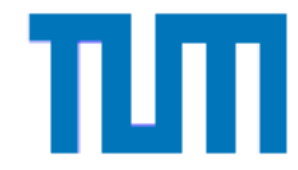

# **Overview**

- UDP client and server
- TCP client and server
- UNIX client and server
- select and epoll
- DNS lookups
- Diagnostic tools

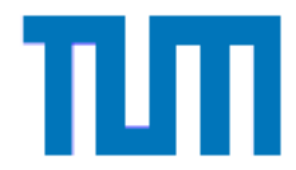

# Keeping it short...

- No declarations of variables unrelated to networking
- No error handling code
- Minor details ignored
- $\Rightarrow$  Read man-pages to easily fill the gaps

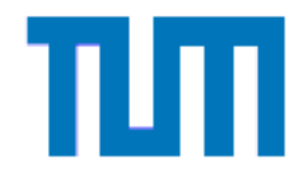

# IPv4 UDP Sender Example

```
struct sockaddr_in addr;
int s = socket (PF_INET, SOCK_DGRAM, 0);
memset (&addr, 0, sizeof (addr));
addr.sin_family = AF_INET;
addr \sin_port = htons (5002);addr.sin_addr.s_addr = htonl (INADDR_LOOPBACK);
sendto (s, "Hello World", 12, 0,
        (const struct sockaddr*) &addr, sizeof (addr));
close (s);
```
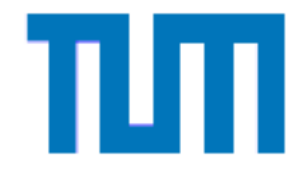

# IPv4 UDP Receiver Example

```
struct sockaddr_in addr;
char buf[1024];
char sa[128];
socklen_t salen = sizeof(sa);
int s = socket (PF_INET, SOCK_DGRAM, 0);
memset (&addr, 0, sizeof (addr));
addr.sin_family = AF_INET;
addr.\sin\_port = \text{htons } (5002);bind (s, (const struct sockaddr*) &addr, sizeof (addr));
recvfrom (s, buf, sizeof(buf), 0,
          (struct sockaddr*) &sa, &salen);
close (s);
```
## FreeBSD

```
memset (&addr, 0, sizeof (addr));
#if HAVE_SOCKADDR_IN_SIN_LEN
  addr.sin_len = sizeof (addr);
#endif
```

```
addr.sin_family = AF_INET;
```
![](_page_5_Picture_5.jpeg)

...

# Example: minimal TCP client

Functionality:

- Connect to server on port 5002
- Transmit file to server

![](_page_6_Picture_6.jpeg)

# System Calls for TCP client

- 1. socket
- 2. connect
- 3. (recv|send)\*
- 4. [shutdown]
- 5. close

![](_page_7_Picture_8.jpeg)

# IPv4 TCP Client Example

```
struct sockaddr_in addr;
int s = socket (PF_INET, SOCK_STREAM, 0);
memset (&addr, 0, sizeof (addr));
addr.sin_family = AF_INET;
addr \sin_port = htons (5002);addr.sin_addr.s_addr = htonl (INADDR_LOOPBACK);
connect (s, (const struct sockaddr*) &addr,
         sizeof (addr));
process(s);
close (s);
```
![](_page_8_Picture_4.jpeg)

## Client Example: processing

```
static void process (int s) {
 char buf[4092];
 int f = open (FILENAME, O_RDONLY);
 while ( (-1 != (n = read (f, but, size of (buf)))) &&
        (n := 0) ) {
   pos = 0;while (pos \langle n \rangle {
     ssize_t got = write (s, \&buf[pos], n - pos);if (got \leftarrow 0) goto END;pos += got; } }
END:
 close (f); \}
```
10

# Example: minimal TCP server

Functionality:

- Listen to port 5002
- Write incoming TCP stream to disk
- Support multiple clients in parallel using pthreads

![](_page_10_Picture_7.jpeg)

# System Calls for TCP server

- 1. socket
- 2. bind
- 3. listen
- 4. "forever":
- (a) accept  $(b)$  (recv send)\* (c) [shutdown] (d) close
- 5. close

![](_page_11_Picture_9.jpeg)

## Server Example: processing

```
static void * process (struct T * t) {
  ssize_t n;
  char buf[4092];
  int f = creat (filename, S_IRUSR | S_IWUSR);
  while ( (-1 != (n=read (t->a, but, size of (but)))) &&
          (n := 0)write (f, buf, n);
  close (f);
  close (t->a);
  return NULL;
}
```
#### Server Example: struct T

```
struct T
{
  int a;
};
```
![](_page_13_Picture_4.jpeg)

#### Server Example: accepting

```
struct sockaddr addr;
int s = socket (PF_INET, SOCK_STREAM, 0);
memset (&addr, 0, sizeof (addr));
struct sockaddr_in * ia = (struct sockaddr_in*) &addr;
ia\rightarrow\sin_{1}fami1y = AF_{INET}; ia\rightarrow\sin_{1}foni (5002);
bind (s, &addr, sizeof (struct sockaddr_in));
listen (s, 5);
while (1) {
  memset (&addr, 0, sizeof (addr));
  socklen_t alen = sizeof (struct sockaddr);
  t-\lambda a = accept(s, \& addr, \& label);pthread_create (&pt, NULL, &process, t); }
```
# Threads?

- Need to "clean up" handle pt (use struct T)
- Can cause dead-locks, data races
- Do not exist on all platforms
- Use at least one page of memory per thread, often more
- How scalable is your thread-scheduler?

![](_page_15_Picture_8.jpeg)

#### select

- Do everything in one "thread", no parallel execution needed
- Event-based  $\Rightarrow$  tricky API, but fewer tricky bugs!
- Exists on pretty much all network-capable platforms
- Has some issues with UNIX signals, but mostly "safe"
- Scales with  $O(n)$

![](_page_16_Picture_8.jpeg)

#### select API

- $\bullet$  FD\_ZERO(fd\_set  $\ast$ set)
- FD\_SET(int fd, fd\_set \*set)
- FD\_ISSET(int fd, fd\_set \*set)
- int select(int n, fd\_set \*readfds, fd\_set \*writ fd\_set \*exceptfds, struct timeval \*timeout)

Homework: Read select\_tut man-page and try it!

![](_page_17_Picture_8.jpeg)

# Example (1/3)

```
int pi[2];
pipe(pi);
if (fork() == 0) {
  close(pi[0]);
  close(0); close(1); close(2);while (1) { write(pi[1], "Hello\n", 6); sleep(5); }
} else {
  close(pi[1]);
  while (1) { merge(pi[0], 0, 1); }
}
```
![](_page_18_Picture_4.jpeg)

# Example (2/3)

```
#define MAX(a, b) ((a) > (b) ? (a) : (b))
void merge(int in1, int in2, int out) {
  fd_set rs, ws;
 FD_ZERO(&rs); FD_ZERO(&ws);
 FD_SET(in1, &rs); FD_SET(in2, &rs);
  select(1 + MAX(in1, in2), &rs, &ws, NULL, NULL);
  if (FD_ISSET(in1, &rs)) copy(in1, out);
 if (FD_ISSET(in2, &rs)) copy(in2, out);
}
```
![](_page_19_Picture_4.jpeg)

# Example (3/3)

```
void copy(int in, int out) {
  size_t num;
  char buf[1024];
```

```
num = read(in, but, sizeof(buf));write(out, buf, num);
```
![](_page_20_Picture_5.jpeg)

}

#### epoll

- Select scales with  $O(n)$
- Can (theoretically) do the same with  $O(1)$
- Linux does this using epoll
- Key different to select: you must have drained the buffers before epoll will trigger again!

![](_page_21_Picture_7.jpeg)

#### epoll API

- int epoll create(int size)
- int epoll ctl(int epfd, int op, int fd, struct epoll event \*event)
- $\bullet$  int epoll\_wait(int epfd, struct epoll\_event \*ev int maxevents, int timeout)

Homework: Read epoll man-page and try it!

![](_page_22_Picture_7.jpeg)

# Other possibilities

- Forking
- Pre-Forking
- Multi-threaded with select or epoll
- kqueue (FreeBSD, NetBSD, OS X)
- Asynchronous IO (W32, z/OS), Signals (Linux)

Further reading: http://kegel.com/c10k.html.

![](_page_23_Picture_9.jpeg)

#### connect revisited

- select works fine for read and write
- connect also blocks!
- ⇒ Need non-blocking connect!

![](_page_24_Picture_6.jpeg)

## Non-blocking connect

```
struct sockaddr_in addr;
int s = socket (PF_INET, SOCK_STREAM, 0);
int ret;
int flags = fcntl (s, F_GETFL);
flags = 0 NONBLOCK;
fcntl (s, F_SETFL, flags);
ret = connect (s, (const struct sockaddr*) &addr,
                sizeof (addr));
if ( (\text{ret} == -1) && (\text{errno} == \text{EAGAIN}) )
  { /* wait in "select" for "write" */ }
```
![](_page_25_Picture_4.jpeg)

# The UNIX Address Family

- BSD Sockets used for **local** communication (IPC)
- No TCP, no network  $\Rightarrow$  much faster
- Local only can use UNIX access permissions!
- Special functions allow passing of file-descriptors and credentials between processes

![](_page_26_Picture_7.jpeg)

# UNIX Client Example

```
struct sockaddr_un addr;
int s = socket (PF_UNIX, SOCK_STREAM, 0);
memset (&addr, 0, sizeof (addr));
addr.sun_family = AF_UNIX;
strcpy (addr.sun_path, "/tmp/my-unix-socket");
unlink (addr.sun_path);
connect (s, (const struct sockaddr*) &addr,
         strlen(addr.sun_path) + sizeof(addr.sun_family)
process(s);
close (s);
```
![](_page_27_Picture_4.jpeg)

# Credentials Passing on Linux

As the UNIX server, you can get the client's credentials using:

struct ucred credentials; int ucred\_length = sizeof(struct ucred);

getsockopt(s, SOL\_SOCKET, SO\_PEERCRED, &credentials, &ucred\_length)) // use ucred.pid, ucred.uid, ucred.gid

![](_page_28_Picture_6.jpeg)

## File Descriptor Passing on Linux

See

<http://www.wsinnovations.com/softeng/articles/uds.html> for example code.

![](_page_29_Picture_5.jpeg)

## UNIX Datagram Family Example

UNIX Sockets can also be used for UDP-like communication:

struct sockaddr\_un addr; int s = socket (PF\_UNIX, SOCK\_DGRAM, 0); // ... (see UDP Sockets)

![](_page_30_Picture_5.jpeg)

#### Java

- java.net.Socket for client sockets: bind, connect
- java.net.ServerSocket for client sockets: bind, accept
- java.nio.channels.SocketChannel for IO: read, write
- java.nio.channels.Selector for IO: select

![](_page_31_Picture_7.jpeg)

#### IP-based access control

- Bind socket to limited IP addresses
- Check that connection is from trusted network
- Check that IP matches certain DNS names

![](_page_32_Picture_6.jpeg)

#### Server Example: loopback only

```
struct sockaddr_in ia;
int s = socket (PF_INET, SOCK_STREAM, 0);
memset (&ia, 0, sizeof (ia));
ia.sin_family = AF_INET;
ia.sin_addr.s_addr = htonl (INADDR_LOOPBACK);
ia.sin-port = <i>htons</i> (5002);struct sockaddr * addr = (struct sockaddr *) & ia;
bind (s, addr, sizeof (struct sockaddr_in));
\frac{1}{2}...
```
![](_page_33_Picture_4.jpeg)

# Parsing addresses

```
int parse(const char * in,
          struct in_addr * out) {
  int ret = inet_pton(AF_INET, in, out);
  if (ret < 0)fprintf(stderr, "AF_INET not supported!\n");
  else if (ret == 0)
    fprintf(stderr, "Syntax error!\n");
  else
    return 0;
  return -1;
}
```
![](_page_34_Picture_4.jpeg)

#### Network check

int

}

test\_in\_network (const struct in\_addr \* network, const struct in\_addr \* mask, const struct in\_addr \* addr) { return ( (addr->s\_addr & mask.s\_addr) == network.s\_addr & mask.s\_addr)

![](_page_35_Picture_5.jpeg)

# DNS request

#### int

resolve\_old (const char \* hostname, struct in\_addr \* addr) { struct hostent \* he; struct sockaddr\_in \*addr; he = gethostbyname(hostname); assert (he->h\_addrtype == AF\_INET); assert (hp->h\_length == sizeof (struct in\_addr)); memcpy (addr, hp->h\_addr\_list[0], hp->h\_length); return OK;

![](_page_36_Picture_5.jpeg)

![](_page_36_Picture_6.jpeg)

## gethostbyname issues

- Synchronous
- IPv4 only
- $\Rightarrow$  gethostbyname2

![](_page_37_Picture_6.jpeg)

## gethostbyname issues

- Synchronous
- IPv4 only
- $\Rightarrow$  gethostbyname2
	- Not reentrant
- $\Rightarrow$  both are obsolete!

![](_page_38_Picture_8.jpeg)

#### IPv4 DNS request with getaddrinfo

int resolve (const char \* hostname, struct sockaddr\_in \* addr) { struct addrinfo hints; struct addrinfo \*result; memset (&hints, 0, sizeof (struct addrinfo)); hints.ai\_family =  $AF$ \_INET; getaddrinfo (hostname, NULL, &hints, &result); assert(sizeof(struct sockaddr\_in) ==result->ai\_addrlen); memcpy (addr, result->ai\_addr, result->ai\_addrlen); freeaddrinfo (result); return OK;

![](_page_39_Picture_4.jpeg)

#### Reverse Lookup: getnameinfo

char \*

```
reverse_resolve (const struct sockaddr_in *ip) {
  char hostname[256];
  if (0 != getnameinfo ((const struct sockaddr*) ip,
                        sizeof (struct sockaddr_in),
```

```
hostname, sizeof(hostname),
NULL, 0, 0))
```
return NULL;

```
return strdup (hostname);
```
![](_page_40_Picture_8.jpeg)

}

# Data Transmission

All well-designed protocols transmit data in network byte order:

uint32\_t data;

 $data = hton1 (42);$ do\_transmit ((const char\*) &data, sizeof (data));

![](_page_41_Picture_6.jpeg)

# Receiving Data

When receiving data, it must be converted back:

char buf[2]; uint16\_t \*nbo\_data; uint16\_t sdata;

do\_receive (buf, sizeof (buf));  $nbo\_data = (uint16_t * ) but;$ sdata = ntohs (\*nbo\_data);

![](_page_42_Picture_6.jpeg)

## Fun with TCP

TCP windows can cause partial reads:

```
void do_receive (char *buf, size_t num) {
  size_t off;
  ssize_t ret;
  off = 0;while (off \langle num) \{ret = read (sock, &but [off], num - off);if (ret == -1) abort ();
    off += ret;
  }
<u>}</u>
```
## Fun with TCP

TCP windows can cause partial writes:

```
void do_transmit (const char *buf, size_t num) {
  size_t off;
  ssize_t ret;
  off = 0;while (off \langle num) \{ret = write (sock, kbuf[off], num - off);
    if (ret == -1) abort ();
    off += ret;
  }
<u>}</u>
```
# **Diagnostics**

On a GNU/Linux system, run:

- \$ netstat -nl
- \$ netstat -nt
- valgrind --track-fds=yes

"Happy hacking." – RMS

![](_page_45_Picture_8.jpeg)

# Questions

![](_page_46_Figure_3.jpeg)

![](_page_46_Picture_4.jpeg)

# Copyright

Copyright (C) 2008, 2009 Christian Grothoff

Verbatim copying and distribution of this entire article is permitted in any medium, provided this notice is preserved.

![](_page_47_Picture_5.jpeg)